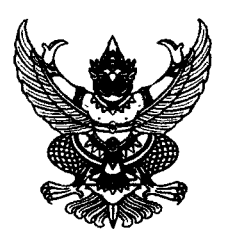

ประกาศสำนักงาน กศน. จังหวัดระยอง เรื่อง รับสมัครคัดเลือกบุคคลเพื่อจ้างเหมาบริการเป็นพนักงานจ้างปฏิบัติงาน ตำแหน่ง ครูประจำศูนย์การเรียนชุมชน (ครู ศรช.)

ด้วยสำนักงาน กศน. จังหวัดระยอง สังกัดสำนักงานปลัดกระทรวงศึกษาธิการ ประสงค์รับสมัครคัดเลือก ิบุคคลเพื่อจ้างเหมาบริการเป็นพนักงานจ้างปฏิบัติงาน ตำแหน่ง ครูประจำศูนย์การเรียนชุมชน (ครู ศรช.) ้ฉะนั้น อาศัยอำนาจตามคำสั่งสำนักงานปลัดกระทรวงศึกษาธิการ ที่ 791/2559 ลงวันที่ 19 พฤษภาคม 2559 เรื่อง แก้ไขเพิ่มเติมคำสั่งมอบอำนาจ และหนังสือสำนักงาน กศน. ด่วนที่สุด ที่ ศธ 0210.02/1863 ิลงวันที่ 23 เมษายน 2557 เรื่อง การจ้างเหมาบริการเอกชนดำเนินงานของส่วนราชการ จึงประกาศรับสมัคร เพื่อสรรหาและคัดเลือกเป็นพนักงานจ้างเหมาบริการ จึงประกาศรับสมัครบคคลเพื่อคัดเลือกเป็นพนักงานจ้าง ี ปฏิบัติงาน ตำแหน่ง ครูประจำศูนย์การเรียนชุมชน (ครู ศรช.) โดยมีรายละเอียดดังต่อไปนี้

# 1. ชื่อตำแหน่งและสถานที่ปฏิบัติงาน

พนักงานจ้างปฏิบัติงาน <u>ตำแหน่ง ครูประจำศูนย์การเรียนชุมชน (คร ศรช.) ปฏิบัติงาน</u> <u>ณ กศน. อำเภอเมืองระยอง จังหวัดระยอง จำนวน 1 อัตรา</u> ้ฝ่าย/กลุ่ม<u>\_\_บริหารทั่วไป</u>

# ่ 2. ลักษณะงานที่ปฏิบัติ

่ 2.1 จัดทำฐานข้อมูลนักศึกษาการศึกษาขั้นพื้นฐานในพื้นที่ที่รับผิดชอบ

- 1.1 สำรวจข้อมูลนักศึกษา
- 1.2 บันทึกและปรับปรุงข้อมูลนักศึกษาให้ทันสมัย
- 1.3 จัดทำแฟ้มประวัตินักศึกษาเป็นรายบุคคล
- 2.2 จัดทำปฏิทินการปฏิบัติงาน
- 2.3 รับผิดชอบการจัดการศึกษาขั้นพื้นฐานสำหรับนักศึกษาในพื้นที่เขตรับผิดชอบของสถานศึกษา

โดยให้รับผิดชอบนักศึกษา 40 คนต่อกลุ่ม จำนวน 2 กลุ่ม

- 2.4 จัดทำแผนจัดการเรียนรู้
- ่ 2.5 จัดทำบันทึกหลังการสอน/การพบกลุ่มทุกครั้ง
- 2.6 จัดกิจกรรม/รายงานการพัฒนาคุณภาพผู้เรียนทุกครั้ง
- 2.7 จัดทำแผนปฏิบัติงานรายเดือน
- 2.8 รายงานผลการปฏิบัติงานประจำเดือน
- 2.9 งานอื่นๆ ที่ได้รับมอบหมายงาน

## 3. ค่าจ้างที่จะได้รับ

ค่าจ้างที่จะได้รับต่อเดือน 15,000.-บาท

4. คุณสมบัติของผู้สมัคร

4.1 เป็นบุคคลธรรมดา ผู้มีสัญชาติไทย อายุไม่ต่ำกว่า 18 ปีขึ้นไป แต่ไม่เกิน 45 ปี (นับถึงวันที่ประกาศ รับสมัครวันสุดท้าย)

- 4.2 เป็นผู้ได้รับวุฒิการศึกษาไม่ต่ำกว่าปริญญาตรีทางการศึกษา ตามที่ ก.ค.ศ. และ/หรือคุรุสภา ให้การรับรอง และมีใบอนุญาตประกอบวิชาชีพครู

4.3 กรณีบุคคลที่ไม่ได้จบปริญญาตรีทางการศึกษา แต่ได้จบการศึกษาในระดับประกาศนียบัตร วิชาชีพครู ให้ถือว่าเป็นผู้มีคุณสมบัติในการรับสมัครเข้ารับการสรรหาและเลือกสรรได้ และมีใบอนุญาตประกอบ วิชาชีพครู

4.4 ไม่เป็นบุคคลล้มละลาย

4.5 ไม่เป็นผู้มีกายทุพพลภาพจนไม่สามารถปฏิบัติหน้าที่ได้ ไม่ไร้ความสามารถหรือจิตพื่นเฟือน ไม่สมประกอบ

4.6 ไม่เป็นข้าราชการหรือลูกจ้างของส่วนราชการ พนักงานหรือลูกจ้างของหน่วยงานอื่นของรัฐ ้รัฐวิสาหกิจ หรือพนักงานหรือลูกจ้างของราชการท้องถิ่น รวมทั้งพระภิกษุ สามเณร นักพรต หรือนักบวช

4.7 ไม่เป็นผู้ดำรงตำแหน่งทางการเมือง กรรมการพรรคการเมือง หรือเจ้าหน้าที่ในพรรคการเมือง

4.8 ไม่เป็นผู้เคยต้องรับโทษจำคุก โดยคำพิพากษาถึงที่สุดให้จำคุก เพราะกระทำความผิดทางอาญา เว้นแต่เป็นโทษสำหรับความคิดที่ได้กระทำโดยประมาทหรือความผิดลหุโทษ

.4.9 ไม่เป็นผู้เคยถูกลงโทษให้ออก ปลดออก หรือไล่ออกจากราชการ รัฐวิสาหกิจ หรือหน่วยงานอื่นของรัฐ

4.10 มีความรู้ความสามารถด้านคอมพิวเตอร์ โปรแกรม Microsoft Office : word, excel, power point และ Internet เป็นอย่างดี

4.11 มีความรู้ความสามารถ ทักษะ และสมรรถนะ หรือสามารถปฏิบัติงานในลักษณะงานที่ปฏิบัติได้เป็นอย่างดี

### 5. การสมัคร

<u>ให้ผู้ประสงค์สมัครเข้ารับการคัดเลือก ยื่นใบสมัครพร้อมเอกสารประกอบการสมัคร (ข้อ 6.1 – 6.7)</u> ได้ด้วยตนเองได้ที่สำนักงาน กศน. จังหวัดระยอง หรือ ส่งใบสมัครพร้อมเอกสารประกอบการสมัคร (ข้อ 6.1 – 6.7) ได้ทาง E-mail สำนักงาน กศน. จังหวัดระยอง nferayong@gmail.com ระหว่างวันที่ 15 กุมภาพันธ์ 2566 - 9 มีนาคม 2566 <u>ในวันเวลาราชการ</u> โดยผู้สมัครไม่ต้องเสียค่าธรรมเนียมในการสมัครสอบแต่อย่างใด ติดต่อสอบถามเบอร์โทรศัพท์ 0-3861-7317, 0-3861-6262, 0-3861-9613

# 6. เอกสารประกอบการยื่นใบสมัคร ประกอบด้วย

6.1 ใบสมัคร ตามแบบเอกสารหมายเลข 1 แนบท้ายประกาศนี้

6.2 สำเนาใบประกาศนียบัตร สำเนาใบระเบียนแสดงผลการเรียน **ภาษาไทยเท่านั้น พร้อมฉบับจริง** ่ แสดงว่าเป็นผู้มีวุฒิการศึกษาตรงกับตำแหน่งที่สมัคร โดยจะต้องสำเร็จการศึกษาและได้รับอนุมัติจากผู้มีอำนาจ อย่างช้า ในวันสุดท้ายของวันปิดรับสมัคร ซึ่งแสดงว่าเป็นผู้มีคุณสมบัติตามประกาศรับสมัคร (ในกรณีที่ไม่สามารถนำเอกสาร ้ดังกล่าวมาแสดงได้ จะใช้หนังสือรับรองว่าเป็นผู้สำเร็จการศึกษา ซึ่งสถานศึกษาออกให้ก็ได้) จำนวน 1 ฉบับ

-6.3 รูปถ่ายหน้าตรงไม่สวมหมวก และไม่ใส่แว่นตาดำ ขนาด 1 นิ้ว ซึ่งรูปถ่ายมาแล้วไม่เกิน 6 เดือน ้ถ่ายครั้งเดียวกัน จำนวน 3 รูป

6.4 ทะเบียนบ้านและบัตรประจำตัวประชาชน กรณีเพศชายต้องนำใบขึ้นทะเบียนทหารกองเกิน (สด.9) ฉบับจริงมาแสดง พร้อมสำเนาเอกสารดังกล่าว จำนวน 1 ฉบับ

6.5 สำเนาใบอนุญาตประกอบวิชาชีพครู

6.6 สำเนาหลักฐานอื่นๆ เช่น หนังสือสำคัญการเปลี่ยนชื่อ สกุล ทะเบียนสมรส หรือใบสำคัญ

การหย่า (ถ้ามี)

6.7 ใบรับรองแพทย์ปัจจุบันชั้น 1 ซึ่งออกไม่เกิน 6 เดือน ที่แสดงว่าไม่เป็นโรคตามกฎ กค. ฉบับที่ 3  $(M.M. 2536)$ 

**ทั้งนี้** สำเนาหลักฐานทุกฉบับ ให้ผู้สมัครเขียนคำรับรอง ์ โดยสามารถดาวน์โหลดแบบพ่อร์ม<u>ใบสมัคร แบบเอกสารหมายเลข 1 และบัตรประจำตัวผัสมัครสอบคัดเลือก</u> ได้ที่ เว็บไซต์สำนักงาน กศน. จังหวัดระยอง www.rayong.nfe.go.th

# 7. เงื่อนไขการรับสมัคร

ผู้สมัครเข้ารับการคัดเลือกจะต้องรับผิดชอบในการตรวจสอบและรับรองตนเองว่าเป็นผู้มีคุณสมบัติ ตรงตามประกาศจริง และจะต้องกรอกรายละเอียดในใบสมัครให้ครบถ้วน สมบูรณ์ พร้อมทั้งยื่นเอกสารประกอบการ ีสมัครให้ครบถ้วนตามที่กำหนด หากเกิดกรณีมีความผิดพลาดอันเกิดจากผู้สมัครไม่ว่ากรณีใด ๆ หรือตรวจสอบพบว่า เอกสารประกอบการยื่นสมัครไม่ตรงหรือไม่เป็นไปตามประกาศรับสมัคร จะถือว่าผู้สมัครไม่มีคุณสมบัติในการสมัคร เข้ารับการคัดเลือกตั้งแต่ต้น และไม่มีสิทธิเรียกร้องสิทธิใด ๆ

# 8. การประกาศรายชื่อผู้มีสิทธิเข้ารับการคัดเลือก

กศน. จังหวัดระยอง และทางเว็บไซต์สำนักงาน ก<mark>ศ</mark>น. www.rayong.nfe.go.th สถานที่ ในการคัดเลือก ในวันที่ 10 มีนาคม 2566 ณ สำนักงาน กศน. .<br>จะประกาศรายชื่<mark>อผู้มีสิทธิเข้ารับการคัดเลือก และกำหนดวัน</mark> เวลา

## 9. หลักเกณฑ์และวิธีการคัดเลือก

9.1 การพิจารณาคัดเลือก คณะกรรมจะพิจารณาคัดเลือกจากเอกสารใบสมัครเข้ารับการคัดเลือก ้และข้อมูลต่าง ๆ เพื่อให้ทราบถึงความรู้ความสามารถและความเหมาะสมกับตำแหน่ง โดยมีหลักเกณฑ์การคัดเลือก ดังนี้

(1) ความรู้ความสามารถของบุคคลที่จำเป็นหรือเหมาะสมต่อการปฏิบัติงาน ตามลักษณะ งานที่ปฏิบัติ คะแนนเต็ม 40 คะแนน

(2) ทักษะที่จำเป็นหรือเหมาะสมต่อการปฏิบัติงานตามลักษณะงานที่ปฏิบัติ คะแนนเต็ม

**30 คะแนน** 

(3) สมรรถนะที่จำเป็นหรือเหมาะสมต่อการปฏิบัติงานตามลักษณะงานที่ปฏิบัติ

คะแนนเต็ม 30 คะแนน

9.2 วิธีการประเมินผล จะประเมินผลการคัดเลือกโดยวิธีการสัมภาษณ์ <mark>ในวันที่ 13 มีนาคม 2566</mark>

9.3 เกณฑ์การตัดสิน ผู้ผ่านการคัดเลือกจะต้องมีคะแนนรวมตามเกณฑ์การประเมินไม่น้อยกว่า ร้อยละ 60 และมีคะแนนรวมรายองค์ประกอบไม่น้อยกว่าร้อยละ 60 ให้พิจารณาตัดสินจากคะแนนของผู้เข้ารับการคัดเลือก โดยผู้ที่ได้คะแนนเฉลี่ยรวมสูงสุดเป็นผู้ได้รับคัดเลือก ในกรณี คะแนนเท่ากันให้ผู้ที่ได้คะแนนความรู้ความสามารถของบุคค<sup>ลที่</sup>จำเป็นหรือเหมาะสมต่อการปฏิบัติงานตามลักษณะ งานที่ปฏิบัติมากกว่าเป็นผู้ได้รับคัดเลือก และถ้าได้คะแนนเท่ากันอีก ให้ผู้ได้คะแนนทักษะที่จำเป็นหรือเหมาะสมต่อ การปฏิบัติงานตามลักษณะงานที่ปฏิบัติมากกว่าเป็นผู้ได้รับคัดเลือก

 $/10.$  การประกาศ...

#### 10. การประกาศรายชื่อผู้ผ่านการคัดเลือก

้สำนักงาน กศน. จังหวัดระยอง จะประกาศรายชื่อผู้ผ่านการคัดเลือกตามลำดับคะแนนที่ได้รับ โดยเรียงลำดับผู้ที่ได้รับคะแนนเฉลี่ยรวมสูงสุดเป็นผู้ได้รับคัดเลือกไว้ในลำดับแรกและผู้ซึ่งได้รับคะแนนเฉลี่ยรวม ี รองลงไป (สำรอง) เพื่อเป็นการป้องกันกรณีที่ผู้ได้รับคัดเลือกไม่มารายรายงานตัว เพื่อปฏิบัติงานฯ จะเรียกผู้ผ่านการ ้คัดเลือกในลำดับถัดไปทดแทน และเมื่อมีผู้มารายงานตัวปฏิบัติหน้าที่แล้ว และ ขึ้นบัญชีสำรองผู้ได้รับการัดเลือกไม่เกิน 1 ปี นับตั้งแต่วันนี้ แต่ถ้ามีการสรรหาและเลือกสรรอย่างเดียวกันนี้อีกและได้ขึ้นบัญชีผู้ผ่านการเลือกสรรได้ใหม่แล้ว ี บัญชีผู้ผ่านการเลือกสรรครั้งนี้เป็นอันยกเลิก **ในวันที่ 14 มีนาคม 2566** ณ สถานที่ปิดประกาศของสำนักงาน กศน. จังหวัดระยอง และทางเว็บไซต์สำนักงาน กศน. จังหวัดระยอง www.rayong.nfe.go.th โดยให้มารายงานตัวและทำ ์สัญญาจ้างในวันที่ ๒๐ มีนาคม ๒๕๖๖ เวลา ๐๘.๓๐ น. ณ สำนักงาน กศน. จังหวัดระยอง

## 11. การจ้างและเงื่อนไขการจ้าง

11.1 จะดำเนินการจ้างผู้ได้รับการคัดเลือกเพื่อจ้างเป็นพนักงานจ้างเหมาบริการตามลำดับที่ได้รับ การคัดเลือก สำหรับการเรียกตัวผู้ได้รับการคัดเลือกมารับการจ้างครั้งแรกให้ถือประกาศขึ้นบัญชีได้รับการคัดเลือก เป็นการคัดเลือกเป็นการเรียกตัวมาทำสัญญาจ้าง

11.2 การจ้างตามข้อ 11.1 ไม่มีข้อผูกพันต่อเนื่องที่จะนำไปสู่การบรรจุหรือสับเปลี่ยนสถานภาพเป็น ลูกจ้างประจำ/พนักงานราชการหรือข้าราชการ ผู้ได้รับการจ้างจัดทำสัญญาในกรณีระหว่างปีงบประมาณการจ้างหาก ี ปรากฏว่าเป็นผู้ขาดคุณสมบัติตามที่กำหนด หรือมีความรู้ ความสามารถ ความประพฤติไม่เหมาะสม ผู้มีอำนาจใน ้การจ้างอาจสั่งเลิกจ้าง โดยไม่ต้องแจ้งให้ผู้รับจ้างทราบล่วงหน้า

 $\mathcal{D}^{\mathscr{C}}$ /K

(นายวิรัช ภัทรบูชา) รองผู้อำนวยการ รักษาก<sup>าย</sup>ในดำแหน่ง - ผู้อำนวยกา\*<sup>3</sup> ା ଏଗ